# **Generovanie viacstavových modelov a ich riešenie v Maxime<sup>1</sup>**

#### Jozef Fecenko

#### **Abstrakt**

Cieľom príspevku je prezentovať zdrojový kód v open source systéme Maxima na generovanie viacstavových Markovovských modelov, ktoré sú vo forme systému diferenciálnych rovníc so začiatočnými podmienkami a riešenie tohto systému v spomínanom systéme Maxima, v prípade Markovovských viacstavových homogénnych procesov.

**Kľúčové slová**: nehomogénne a homogénne Markovovské procesy, viacstavové modely, Maxima – open source systém, lineárna algebra.

### **1. Úvod**

1

Predpokladajme, že v ľubovoľnom okamihu sa systém *S* môže nachádzať len v niektorom z *n* stavov

$$
S_1, S_2, \ldots, S_n
$$

Podmienené pravdepodobnosti prechodu do stavu  $S_j$  v čase  $x + t$ ,  $t > 0$  za podmienky, že systém sa nachádzal v stave  $S_i$  v čase *t* vyjadríme takto:<br>  $P(X_{t+h} = S_j | X_t = S_i) = p_{ij}(x, x + t)$ , pre  $t \ge 0$ .

$$
P(X_{t+h} = S_i | X_t = S_i) = p_{ij}(x, x + t), \text{ pre } t \ge 0.
$$

Predpokladáme, že nasledujúci stav závisí iba od bezprostredne predchádzajúceho stavu. Teda

$$
\mathbf{S} = \{ S(x), 0 \leq x < \omega \},
$$

kde  $\omega$  je horné ohraničenie veku poistenca. V takom prípade hovoríme o nehomogénnom Markovovom procese so spojitým časovým parametrom a konečným počtom stavov. Keďže

prechody môžu nastat' v spojitom čase vyjadríme ich pomocou intenzít prechodu  
\n
$$
\mu_{ij}(x) = \begin{cases}\n\lim_{t \to 0^{+}} \frac{p_{ij}(x, x+t)}{t} & \text{ak } i \neq j \\
\lim_{t \to 0^{+}} \frac{1 - p_{ii}(x, x+t)}{t} & \text{ak } i = j\n\end{cases} \tag{1}
$$

Niektoré z intenzít môžeme získať z existujúcich podkladov, napr. intenzitu úmrtnosti z úmrtnostných tabuliek, iné zasa zo špeciálnych aktuárskych tabuliek, alebo použitím štandardných štatistických metód.

#### **2. Markovovské viacstavové nehomogénne procesy**

V práci (Huťka, 2002) sú odvodené vzťahy na výpočet pravdepodobnosti  $p_{ij}(x, x+t)$ z odvodeného systému diferenciálnych rovníc:

<sup>&</sup>lt;sup>1</sup> Príspevok bol vypracovaný v rámci riešenia projektu: VEGA č. 1/0120/18 - Moderné nástroje riadenia rizika v interných modeloch poisťovní v kontexte direktívy Solvency II

$$
\frac{\partial}{\partial t} p_{ij}(x, x+t) = -p_{ij}(x, x+t) \sum_{\substack{s=1 \ s \neq j}}^n \mu_{js}(x+t) + \sum_{\substack{k=1 \ k \neq j}}^n p_{ik}(x, x+t) \mu_{kj}(x+t), i, j = 1, 2, ..., n \tag{2}
$$

Uvažujme päťstavový systém dôchodkového poistenia, ktorý je daný schémou na obr. 1.

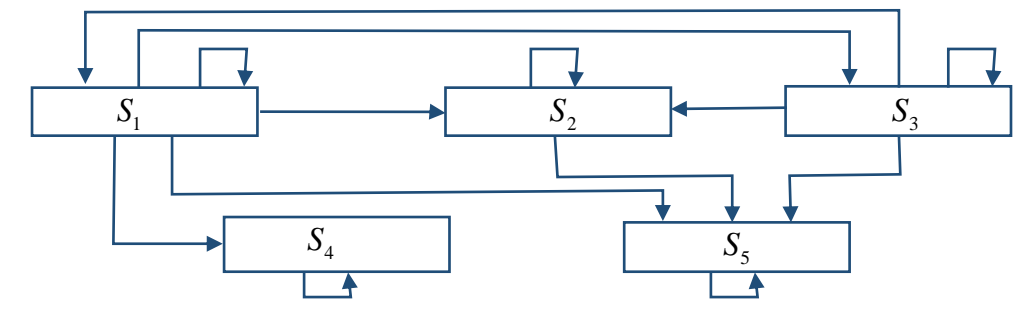

Obr. 1. Päťstavový Markovovský model dôchodkového poistenia

kde:  $S_1$  - aktívne pracujúci,  $S_2$  - starobný dôchodok,  $S_3$  - invalidný dôchodok 4 *S* - odstupujúci od poistenia, 5 *S* - mŕtvy

Uvedieme generovanie modelu (generovanie príslušného systému diferenciálnych rovníc) podľa vzťahu (2). Uvedieme ho v "učebnicovom tvare" ale v symbolike Maximy.

Zadanie matice pravdepodobnosti prechodu v Maxime:

P: matrix( $[p11(x,x+t),p12(x,x+t),p13(x,x+t),p14(x,x+t),p15(x,x+t)],$  $[0, p22(x, x+t), 0, 0, p25(x, x+t)],$  $[p31(x,x+t),p32(x,x+t),p33(x,x+t),0,p35(x,x+t)],$ [0,0,0,1,0],  $[0,0,0,0,1]$ ;

Zápis pij(x,x+t) odpovedá zápisu  $p_{ij}(x, x+t)$ .

Po stlačení CTRL+Enter sa vloží matica do pamäte počítača a na monitore počítača sa objaví jej zápis:

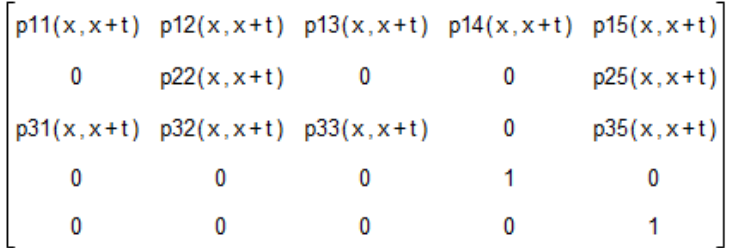

Zadanie matice intenzít v Maxime:

A: matrix(  $[-\mu 11(x+t),\mu 12(x+t),\mu 13(x+t),\mu 14(x+t),\mu 15(x+t)],$  $[0,-\mu 22(x+t),0,0,\mu 25(x+t)],$  $[\mu 31(x+t), \mu 32(x+t), -\mu 33(x+t), 0, \mu 35(x+t)],$  $[0,0,0,0,0]$ , [0,0,0,0,0]);

Zápis  $\mu$ 12(x+t) odpovedá zápisu  $\mu_{ij}(x+t)$ .

Výstup matice intenzít:

```
\mu13 (x+t) \mu14 (x+t) \mu15 (x+t)
0 - \mu22 (x+t) 0 0 \mu25 (x+t)<br>
\mu31 (x+t) \mu32 (x+t) - \mu33 (x+t) 0 \mu35 (x+t)<br>
0 0 0 0 0
```
Program v Maxime na generovanie systému diferenciálnych rovníc, ktorý predstavuje viacstavový model jednoducho skopírujeme ako textový mód a vložíme ho do programu Maxima.

/\* Program na generovanie viacstavového Markovovského modelu \*/

```
r:1$ eqns:[]$ pijs:[]$ n:first(matrix_size(P))$
```
for i:1 thru n do (for j:1 thru n do (

```
 drov:sconcat(" 'diff(",P[i,j], ",t)=", -P[i,j]*sum(A[j,s]*abs(signum(s-j)),s,1,n)+sum(P[i,k]*A[k,j]*abs(signum(k-j)),k,1,n)),
if (-P[i,j]*sum(A[i,s]*abs(signum(s-j)),s,1,n)+sum(P[i,k]*A[k,j]*abs(signum(k-j)),k,1,n)) *P[i,j]# 0 then (print
 (sconcat(eqn,r,":",drov)), eqns:append(eqns,[concat(eqn,r)]),pijs:append(pijs,[concat(" p",i,j,"(t)") ] ),r:r+1,
if i#j then print(sconcat("atvalue(",P[i,j],",t=0,",0,")")) else print(sconcat("atvalue(",P[i,j],",t=0,",1,")")))))$
 print("desolve(",eqns,",",pijs,")")
 /*© J. Fecenko, FHI EU v Bratislave (2018) */;
```
Spustením programu sa nám vygeneruje systém diferenciálnych rovníc so začiatočnými podmienkami, ktorý predstavuje Markovovský viacstavový model s ľubovoľným počtom stavov. Počet stavov modelu sa načíta z matice pravdepodobnosti prechodu, resp. z matice intenzít.

```
eqn1: 'diff(p11(x,x+t),t)=p13(x,x+t)*µ31(x+t)-p11(x,x+t)*(µ12(x+t)+µ13(x+t)+µ14(x+t)+µ15(x+t))
atvalue(p11(x,x+t),t=0,1)eqn2: 'diff(p12(x,x+t),t)=p13(x,x+t)*µ32(x+t)-p12(x,x+t)*µ25(x+t)+p11(x,x+t)*µ12(x+t)
atvalue(p12(x,x+t),t=0,0)
eqn3: 'diff(p13(x,x+t),t)=p11(x,x+t)*µ13(x+t)-p13(x,x+t)*(µ31(x+t)+µ32(x+t)+µ35(x+t))
atvalue(p13(x,x+t),t=0,0)eqn4: 'diff(p14(x,x+t),t)=p11(x,x+t)*µ14(x+t)
atvalue(p14(x,x+t),t=0,0)
eqn5: 'diff(p15(x,x+t),t)=p13(x,x+t)*µ35(x+t)+p12(x,x+t)*µ25(x+t)+p11(x,x+t)*µ15(x+t)
atvalue(p15(x,x+t),t=0,0)
eqn6: 'diff(p22(x,x+t),t)=-p22(x,x+t)*u25(x+t)
atvalue(p22(x,x+t),t=0,1)eqn7: 'diff(p25(x,x+t),t)=p22(x,x+t)*µ25(x+t)
atvalue(p25(x, x+t), t=0, 0)eqn8: 'diff(p31(x,x+t),t)=p33(x,x+t)*µ31(x+t)-p31(x,x+t)*(µ12(x+t)+µ13(x+t)+µ14(x+t)+µ15(x+t))
atvalue(p31(x,x+t),t=0,0)
eqn9: 'diff(p32(x,x+t),t)=p33(x,x+t)*µ32(x+t)-p32(x,x+t)*µ25(x+t)+p31(x,x+t)*µ12(x+t)
atvalue(p32(x,x+t),t=0,0)eqn10: 'diff(p33(x,x+t),t)=p31(x,x+t)*µ13(x+t)-p33(x,x+t)*(µ31(x+t)+µ32(x+t)+µ35(x+t))
atvalue(p33(x,x+t),t=0,1)
eqn11: 'diff(p35(x,x+t),t)=p33(x,x+t)*µ35(x+t)+p32(x,x+t)*µ25(x+t)+p31(x,x+t)*µ15(x+t)
atvalue(p35(x, x+t), t=0,0)desolve([eqn1,eqn2,eqn3,eqn4,eqn5,eqn6,eqn7,eqn8,eqn9,eqn10,eqn11], [p11(x,x+t),
p12(x,x+t), p13(x,x+t), p14(x,x+t), p15(x,x+t), p22(x,x+t), p25(x,x+t), p31(x,x+t), p32(x,x+t),
p33(x,x+t), p35(x,x+t)]
```
Zápis eqn1, eqn2, ..., eqn11 predstavuje objekt, ktorý v našom prípade je diferenciálna

rovnica. Zápis 'diff(pij(x,x+t),t) odpovedá zápisu  $\frac{\mathrm{d}}{\mathrm{d}t} p_{ii}(x, x+t).$ d  $p_{ij}(x, x + t)$ *t*  $\overline{+}$ 

Zápis atvalue(pij(x,x+t),t=0,1) odpovedá zápisu začiatočnej podmienke  $p_{ij}(x, x+0) = 1$ .

Príkaz desolve([eqn1,eqn2,...],[p11(x,x+t),p12(x,x+t),...]) predstavuje príkaz na riešenie príslušného systému diferenciálnych rovníc so začiatočnými podmienkami.

 Je nutné poznamenať, že výstup modelu z programu je reťazec (string), ktorý treba ešte upraviť v textovom editore na príkaz v syntaxe Maximy, odstránením úvodzoviek.

 Vzhľadom na to, že sme sa snažili, aby výstup modelu bol formálne podobný, ako je typografický výstup platný pre odborné texty, ktorý nie je identický so syntaxom systému Maxima, tak Maxima takto zadaný systém diferenciálnych rovníc nevyrieši. Jedným z dôvodom je aj zadanie funkcie s argumentom (x,x+t), ktorý Maxima nepozná. Druhý dôvod spočíva v matematickom probléme a to v tom, že ide o riešenie systému diferenciálnych rovníc s premennými koeficientami.

#### **3. Markovovské viacstavové homogénne procesy**

Riešme príslušný Markovov model s piatimi stavmi, za predpokladu, že matica intenzít bude tvorená konštantnými prvkami. V tomto prípade využijeme Maximu nielen na generovanie päťstavového Markovovského modelu, ale aj na jeho riešenie prostredníctvom spomínaného systému Maxima. Postup je podobný ako vyššie, preto ho nebudeme podrobne komentovať.

P: matrix( [p11(t),p12(t),p13(t),p14(t),p15(t)],

```
[0, p22(t), 0, 0, p25(t)],[p31(t),p32(t),p33(t),0,p35(t)],[0,0,0,1,0],[0,0,0,0,1];
```
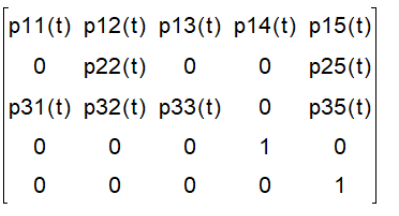

```
A: matrix( [-μ11,μ12,μ13,μ14,μ15],
              [0,-122,0,0,125]\lceil \mu 31, \mu 32, -\mu 33, 0, \mu 35 \rceil[0,0,0,0,0],
              [0,0,0,0,0];
```
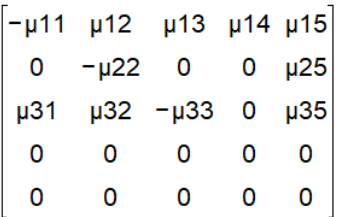

/\* Program na generovanie viacstavového Markovovského modelu a jeho riešenie\*/

r:1\$ eqns: $\lceil \frac{1}{2}$  pijs: $\lceil \frac{1}{2}$  n:first(matrix size(P))\$

for i:1 thru n do (for j:1 thru n do (

drov:sconcat(" 'diff(",P[i,j], ",t)=", -P[i,j]\*sum(A[j,s]\*abs(signum(s-j)),s,1,n)+sum(P[i,k]\*A[k,j]\* abs(signum(k-j)), $k$ , 1,n), " $\frac{8}{3}$ "),

if  $(-P[i,j]*sum(A[i,s]*abs(signum(s-j)),s,1,n)+sum(P[i,k]*A[k,j]*abs(signum(k-j)),k,1,n))*P[i,j] \# 0$  then (print (sconcat(eqn,r,":",drov)) ,

eqns:append(eqns,[concat(eqn,r)]),pijs:append(pijs,[concat(" p",i,j,"(t)") ] ),r:r+1, if  $i\#j$  then print(sconcat("atvalue(", $P[i,j]$ ,",t=0,",0,")\$")) else print(sconcat("atvalue(", $P[i,j]$ ,",t=0,",1,")\$")))))\$ print("desolve(",eqns,",",pijs,")")

/\* © J. Fecenko, FHI EU v Bratislave (2018) \*/;

Výstupom z programu je systém diferenciálnych rovníc so začiatočnými podmienkami:

```
eqn1: 'diff(p11(t),t)=p13(t)*µ31-p11(t)*(µ12+µ13+µ14+µ15)$
atvalue(p11(t), t=0.1)$
eqn2: 'diff(p12(t),t)=p13(t)*u32-p12(t)*u25+p11(t)*u12$
atvalue(p12(t), t=0.0)$
eqn3: 'diff(p13(t),t)=p11(t)*µ13-p13(t)*(µ31+µ32+µ35)$
atvalue(p13(t),t=0.0)$
egn4: 'diff(p14(t).t)=p11(t)*u14$
atvalue(p14(t), t=0, 0)$
eqn5: 'diff(p15(t),t)=p13(t)*u35+p12(t)*u25+p11(t)*u15$
atvalue(p15(t), t=0, 0)$
eqn6: 'diff(p22(t),t)=-p22(t)*u25$
atvalue(p22(t), t=0, 1)\$
eqn7: 'diff(p25(t),t)=p22(t)*µ25$
atvalue(p25(t), t=0, 0)$
eqn8: 'diff(p31(t),t)=p33(t)*µ31-p31(t)*(µ12+µ13+µ14+µ15)$
atvalue(p31(t), t=0.0)$
egn9: 'diff(p32(t).t)=p33(t)*u32-p32(t)*u25+p31(t)*u12$
atvalue(p32(t), t=0, 0)$
eqn10: 'diff(p33(t),t)=p31(t)*µ13-p33(t)*(µ31+µ32+µ35)$
atvalue(p33(t), t=0, 1)\$
eqn11: 'diff(p35(t),t)=p33(t)*µ35+p32(t)*µ25+p31(t)*µ15$
atvalue(p35(t), t=0, 0)$
desolve([eqn1,eqn2,eqn3,eqn4,eqn5,eqn6,eqn7,eqn8,eqn9,eqn10,eqn11], [
p11(t), p12(t), p13(t), p14(t), p15(t), p22(t), p25(t), p31(t), p32(t), p33(t), p35(t)])
```
Ak chceme nájsť riešenie pre maticu intenzít, ktorá nemá, konkrétne číselné prvky, Maxima môže výžadovať analyzovanie problému a výstup môže byť príliš zložitý, alebo Maxima nedokáže zvládnuť riešenie takého problému. Po zadaní príkazu desolve(...), program sa nás opýta:

```
Is 4*((\mu15+\mu14+\mu13+\mu12)*\mu35+(\mu15+\mu14+\mu13+\mu12)*\mu32+(\mu15+\mu14+\mu12)*\mu31)-(\mu 35+\mu 32+\mu 31+\mu 15+\mu 14+\mu 13+\mu 12)^2 positive, negative or zero?
```
Ak by sme odpovedali napríklad "p" (positive), po krátkom čase by sme dostali riešenie systému diferenciálnych rovníc v rozsahu na niekoľko strán. Preto nevidíme dôvod toto riešenie uvádzať. Pri konkrétnych číselných hodnotách jednotlivých intenzít, výstup tohto riešenia by bol samozrejme jednoduchší. Budeme ho interpretovať na matici intenzít

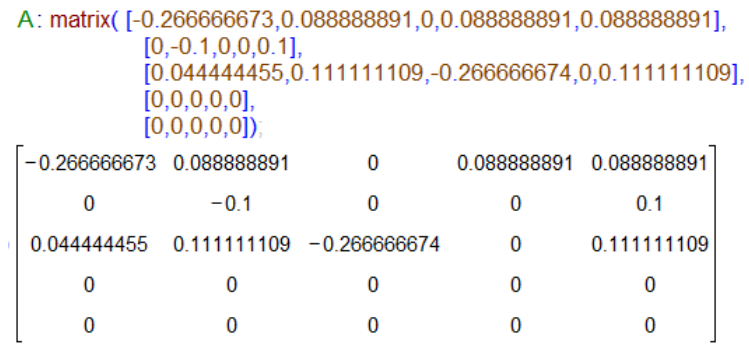

Program nám vygeneruje riešenie tohto systému v tvare:

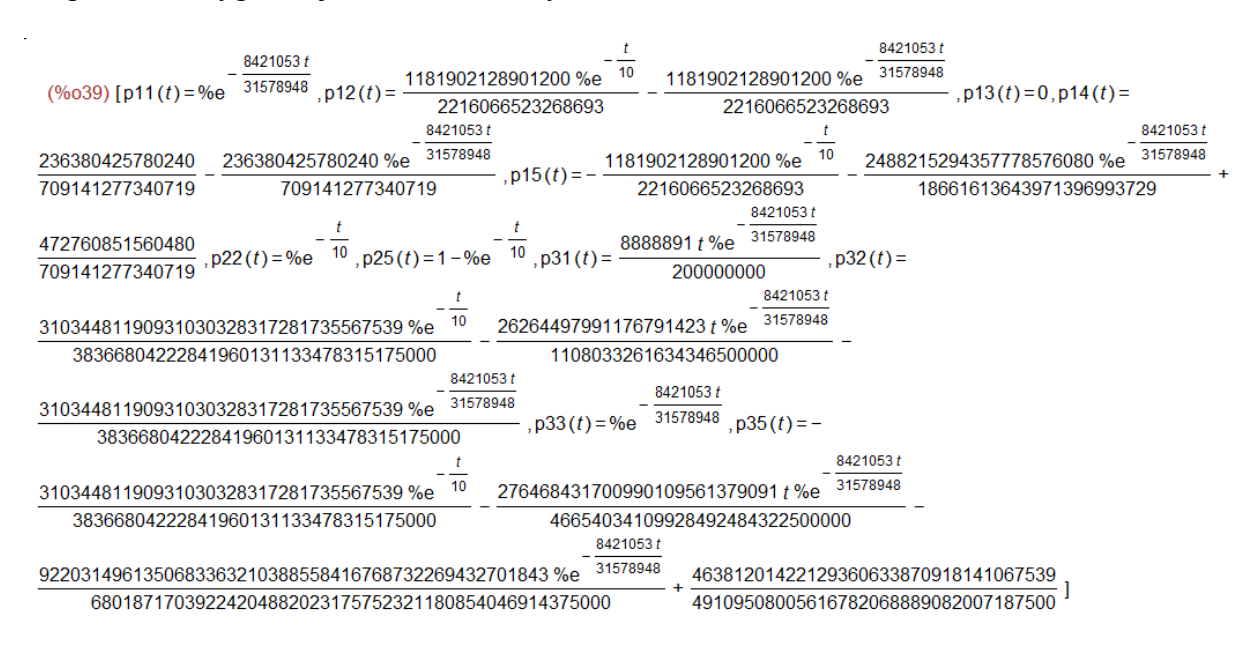

#### **4. Záver**

Poznať model viacstavového Markovovho procesu vo forme diferenciálnych rovníc je dôležitá informácia. Ale bez znalosti jeho riešenia trebárs aspoň približnými numerickými metódami je takáto informácia nerelevantná. Pretože by sme nepoznali dynamiku tohto systému. Druhým dôvodom je kontrola korektnosti modelu. A to či súčet pravdepodobnosti v každom riadku vypočítanej matice pravdepodobnosti prechodu je 1. Ak to nie je splnené, naša predstava a tvare matice prechodu nie je správna. Problém môže napríklad nastať v nekorektnom predpoklade z toho, že  $\mu_{ij} = 0$  ešte nevyplýva, že  $p_{ij}(t) = 0$ .

## Literatúra

Fecenko, J. - Pinda, Ľ. (2002). *Matematika 1.* Bratislava: IURA EDITION.

- Fecenko, J. (2017). Maticové funkcie a niektoré ich aplikácie v stochastických procesoch s podporou open source programu wxMaxima. *Applied Informatics Econometrics Statistics Accounting* (s. 180-188). Bratislava: Letra Edu.
- Fecenko, J. (2018). *Teória pravdepodobnosti II v MAXIME.* Bratislava: Letra Edu.
- Horáková, G. Huťka, V. (2012). *Teória pravdepodobnosti 1.* Bratislava: Ekonóm.
- Huťka, V. (2002). *Teória pravdepodobnosti 2.* Bratislava: Ekonóm.
- Leydold, J. Petry, M. (2008). *Introduction to Maxima for Economics.* Wien: WU http://statmath.wu.ac.at/~leydold/maxima/.
- Simonka, Zs., Kaderová, A., Škrovánková, L. . (2017). Actuarial modeling of random processes in the health insurance using differential equations. *MITAV: 4. ročník konference.* Brno: FVT UO.
- Škrovánková, L. (2013). Zdravotné a nemocenské poistenie. Bratislava: Ekonóm.
- Škrovánková, L., Škrovánková, P. (2010). *Dôchodkové, zdravotné a nemocenské poistenie.* Bratislava: Ekonóm.

**Kontaktné údaje:** Fecenko, Jozef, doc. RNDr., CSc., Katedra matematiky a aktuárstva, Fakulta hospodárskej informatiky, Ekonomická univerzita v Bratislave, Dolnozemská cesta 1, 852 35 Bratislava, tel. +421 2/672 95 814, e-mail: [jozef.fecenko@euba.sk](mailto:jozef.fecenko@euba.sk)